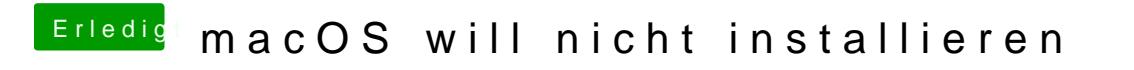

Beitrag von jhahn vom 8. September 2019, 17:21

Für die Installation müsste es nach meiner Meinung erst einmal ohne gehen.